## **Extranet Areas**

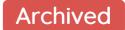

Click here for a video overview of setting up extranet areas.

Sometimes, it is necessary to give third party people access to your Extranet. Claromentis supports an unlimited level of extranet areas, which offers the ability to separate stakeholders such as partners, suppliers and customers.

Users within a secondary extranet area will not be aware of users within alternate secondary extranet areas; this can be crucial if third party people accessing the Extranet are in competition with one another.

- Primary Extranet Area: Users belonging to the primary extranet area will see all users.
- Secondary Extranet Area: Users belonging to a secondary extranet area will see users belonging to the same extranet areas as them and users belonging to the primary extranet area.

An example of setting up secondary extranet areas would be:

Your company allows customers and suppliers access to the system. They should be able to find out information about your company staff, but should not be able to find information about or even know of the existence of, other customers and suppliers. In this case, company staff would belong to the primary extranet area, and secondary extranet areas should be set up for each customer and supplier.

Last modified on 27 June 2023 by Hannah Door Created on 25 February 2015 by deleted user Tags: people, extranet